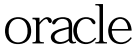

https://www.100test.com/kao\_ti2020/645/2021\_2022\_oracle\_E8\_87  $AA$ <sub>\_</sub>E5\_c102\_645085.htm "libai"> 1. tnsnames.ora  $67 = (DESCRIPTION = (ADDRESS_LUST =$  $(ADDRESS = (PROTOCOL = IPC)(KEY = EXTPROCO))$  $(CONNECT$   $DATA = (SID = PLSExFroc)$  (PRESENTATION = RO) ) 2. Oracle exp.exe Oracle  $C$ :\oracle\ora92\bin 3.  $EXP f xz/f xz@67$ file=f:\oracle\backup\e:~0,10%.dmp log=f:\oracle\backup\e:~0,10%.log compress=n buffer=8092 consistent=y direct=n constraints=y feedback=10000 grants=y record=y indexes=y triggers=y rows=y bat fxz/fxz : 数据库的用户名和密码;来源:www.100test.com 67: 数据库服务名,在第一步配置的名字.

file=f:\oracle\backup\e:~0,10%.dmp  $log=$ f:\oracle\backup\e:~0,10%.log \e:~0,10% :  $\cdot$  110 oracle 100Test

www.100test.com